### **Demodatei**

## Arbeitsblätter zum THERMULATOR

#### 0. Schnellstart

- 1. Sparexperiment
- 2. Auskühlversuch
- 3. Versuch zum "U-Wert"
- 4. Niedrigenergiehaus
- 5. Wintereinbruch
- 6. Chefwissen
- 7. Ergebnisblatt

# **Schnellstart**

#### **Worum geht es?**

Das kleine Programm **THERMULATOR** simuliert eine Heizungsanlage, wie sie auch bei dir zu Hause stehen könnte. Du kannst z. B. damit ermitteln, wie viel  $CO<sub>2</sub>$  beim Heizvorgang freigesetzt oder wie viel Heizenergie verbraucht wird. Zwar liegen den Berechnungen vereinfachte Annahmen zugrunde, an den physikalischen Prinzipien jedoch ändert sich nichts.

Auf den folgenden Seiten findest du einige Experimente, die du mit dem THERMULATOR durchführen kannst. Probier' es doch einfach aus!

Noch ein Tipp:

Mit dieser Taste kannst du die aktuellen Messwerte automatisch aufzeichnen  $\Box$  RECORD lassen. Die Daten stehen dann in der Datei "TL.XLS" und können in Excel eingelesen werden.

#### 1. Sparexperiment

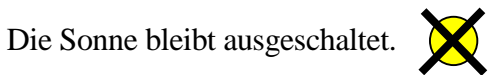

- $\triangleright$  Bringe die Simulation in die Grundeinstellung (20 $\degree$ C im Haus)
- Drücke *RESET*
- $\triangleright$  Warte bis 5 Stunden Simulationszeit vergangen sind
- Halte die Simulation mit *STOP* an

Trage die Werte von Heizarbeit und CO<sub>2</sub>-Ausstoß bei 20°C in die folgende Tabelle ein!

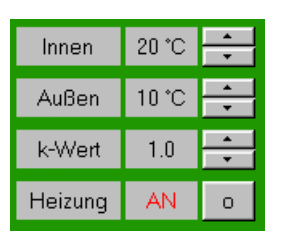

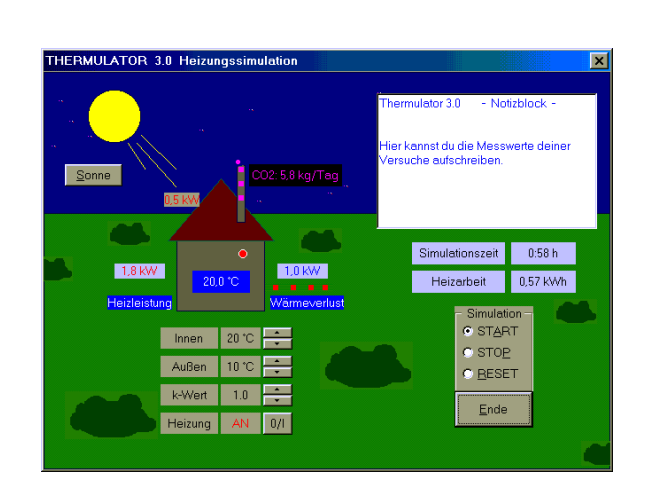

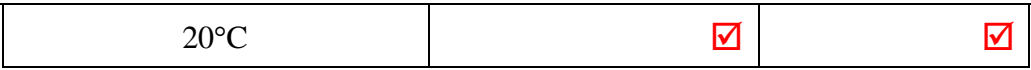

- Ändere die Innen-Soll-Temperatur auf 22°C
- **Warte**, bis im Haus 22°C erreicht sind
- Drücke dann *RESET*
- Lies die Werte erneut nach 5 Stunden ab und trage sie ein

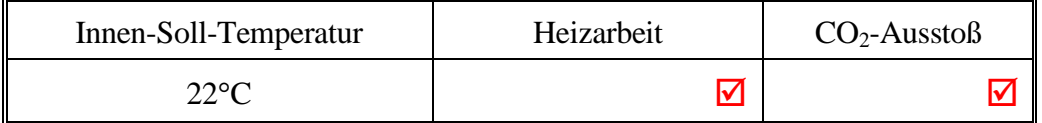

Wie viel Prozent an Heizenergie lassen sich pro **1 Grad** abgesenkter Innentemperatur bei dieser Simulation in etwa einsparen?

### $\ldots$ %

#### **6. Chefwissen**

#### Was steckt im THERMULATOR?

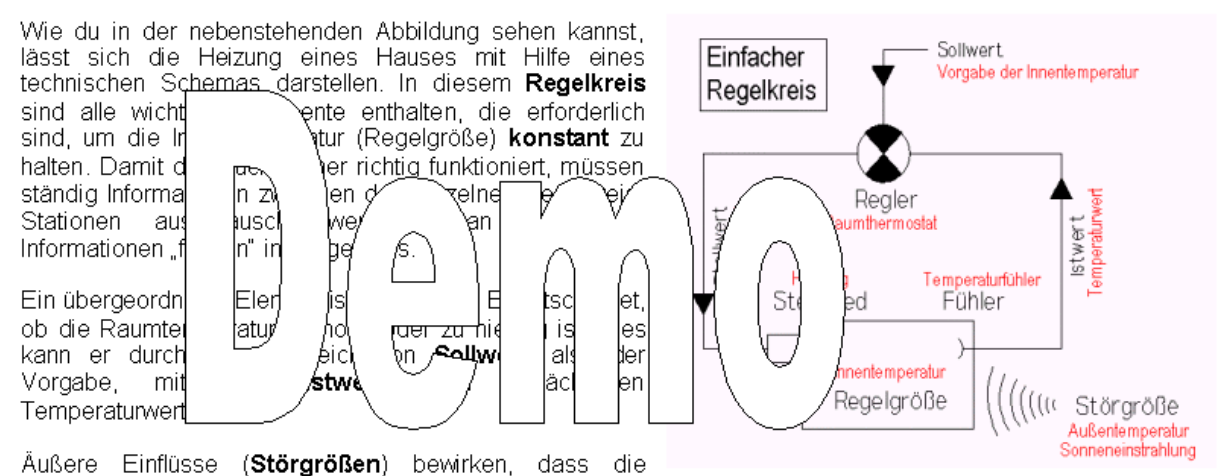

Regelgröße vom vorgegebenen Sollwert abweichen kann. Diese Abweichung wird aber vom Regler erkannt und durch entsprechende Gegenmaßnahmen ausgeglichen: Ist beispielsweise die Innentemperatur zu niedrig, gib der Regler den Befehl "Temperatur erhöhen!" an die Heizung weiter. Der Regler arbeitet also immer gegen eine Abweichung, er korrigiert mit umgekehrtem Vorzeichen.

- Ende der Demo -